## <<Pro/ENGINEER Wildfir>>

<<Pro/ENGINEER Wildfire4.0

- 13 ISBN 9787802275935
- 10 ISBN 7802275938

出版时间:2009-9

页数:199

字数:339000

extended by PDF and the PDF

http://www.tushu007.com

## <<Pro/ENGINEER Wildfir>>

Pro/ENGINEER CAD/CAM/CAE

Pro ENGI-NEER

Pro ENGINEERWildfire 4.0

Po ENGINEER Pro ENGINEER

## <<Pro/ENGINEER Wildfir>>

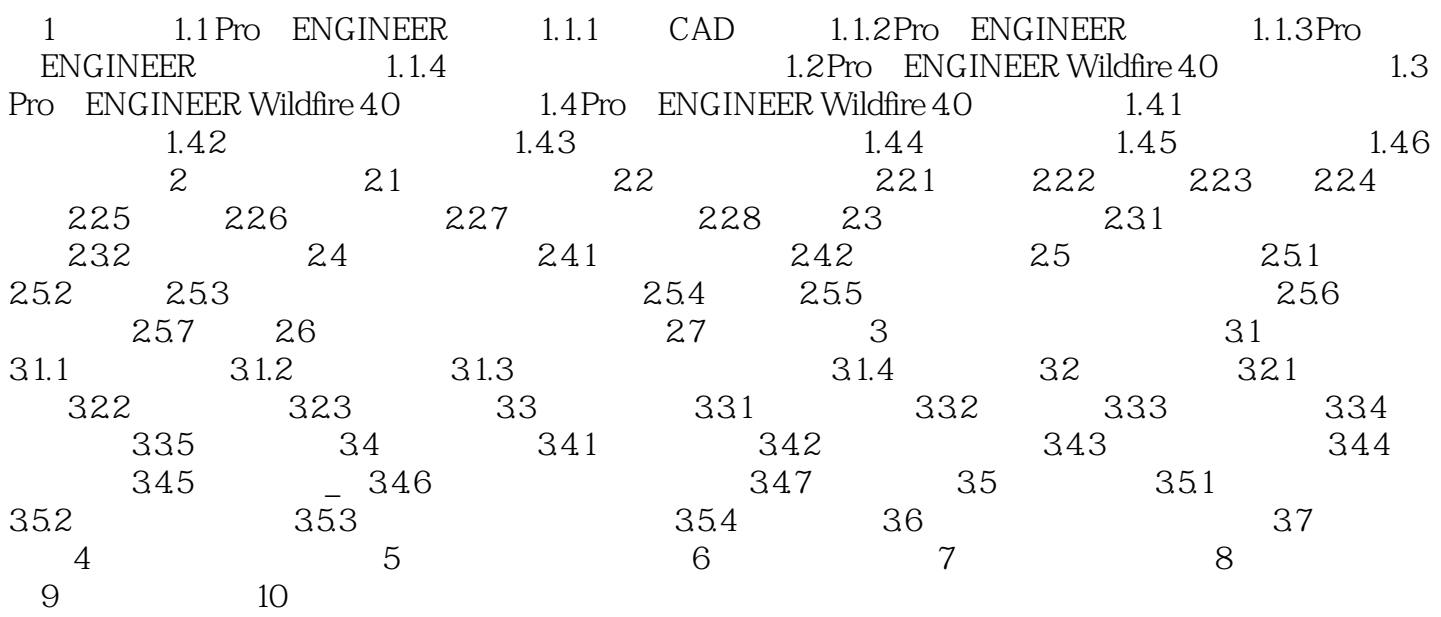

# <<Pro/ENGINEER Wildfir>>

 $4.1$ 

Pro ENGINEERWildfire4.0

 $(1)$ 

 $4-1$ 

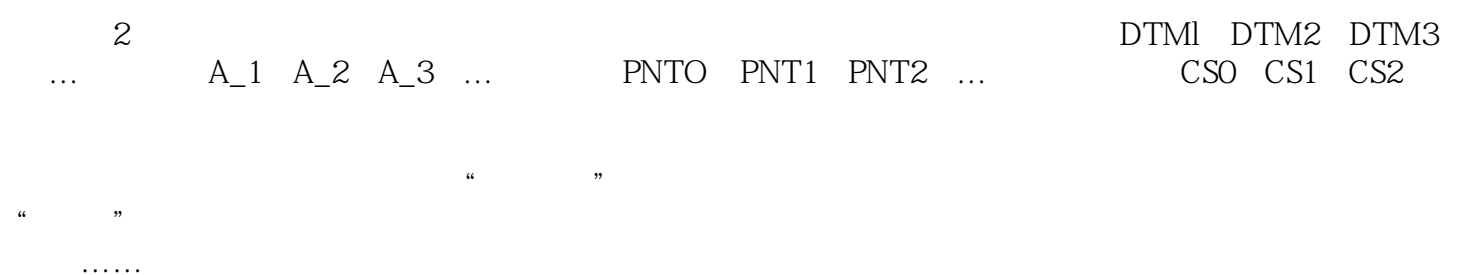

# <<Pro/ENGINEER Wildfir>>

本站所提供下载的PDF图书仅提供预览和简介,请支持正版图书。

更多资源请访问:http://www.tushu007.com